### TP 1 (initiation programmation Matlab)

#### Exercice 1

Dans cet exercice, on a choisi quelque problème mathématique sur les vecteurs et les matrices résolu directement en langage Matlab :

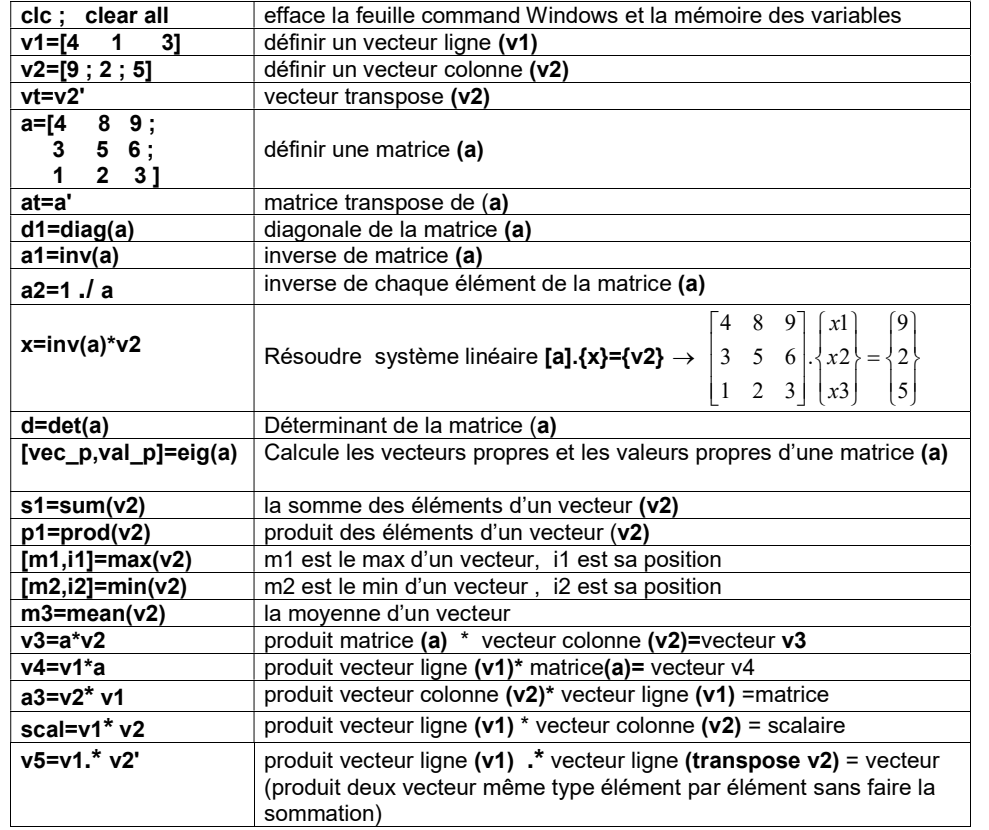

# NOTION DE BASE

# INSTRUCTION DE CONTROLE (TEST)

L'instruction if exécute un ensemble de commande si une condition est satisfaite. La syntaxe générale est

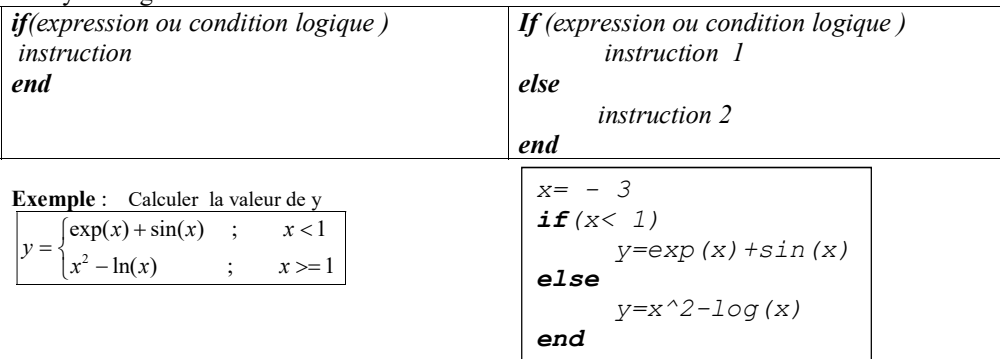

Remarque : expression ou condition logique c'est des instructions qui contiennent Les opérateurs de comparaison :

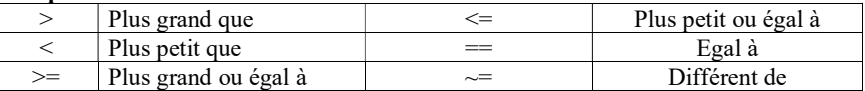

### • INSTRUCTION DE REPETITION (BOUCLES)

Une boucle permet de répéter la même commande un grand nombre de fois en faisant varier un paramètre. C'est par exemple très utile pour la définition des suites par récurrences comme nous le verrons. Différentes syntaxes existent. La boucle s'écrit de la manière suivante :

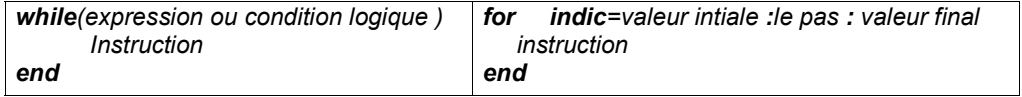

Exemple : en utilisant la boucle while ou la boucle for , écrire un programme en Matlab qui:

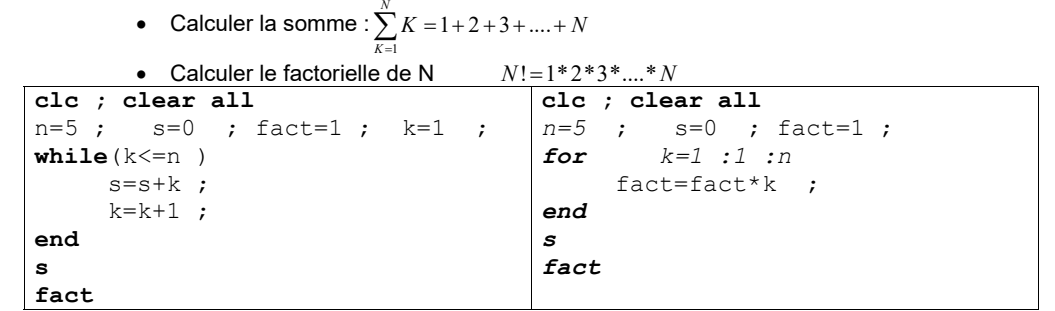

Exercice 2 : écrire un programme Matlab qui déterminer :

- le max et sa position de chaque linge
- le min et sa position de chaque collons

```
clc ; clear all
nl=3 ; nc=4;<br>a=f4 5 7
                 2 ; 3 9 8 -3 ; -2 0.5 11 2.7 ]
disp('=== le max et sa position pour chaque line ==')for i=1:nlv(1:nc)=a(i,1:nc);
   [\max l(i),\log l(i)] = max(v);end 
max<sub>1</sub>loc<sup>-1</sup>disp('=== le min et sa position pour chaque collons ==')for j=1:ncu(1:n1)=a(1:n1,i);
   [min\ c(j),loc\ c(j)]=min(u);
end 
min_c 
loc_c
```
### Exercice 3

Dans cette exercice, on a choisi quelque problème mathématique résolu directement en langage Matlab sans faire discrétisation numérique comme :

- équation non linéaire analytiquement :  $f(x)= x^2+5*x+6$ • calcule la dérive :  $diff(f, x) = \frac{df}{dx} = \frac{d}{dx} \left( \frac{1}{x^2 + 2 \cdot x + 2} \right)$  $x^2 + 2 * x + 2$
- calcule  $\int f(x) dx = \int \frac{1}{x^2 + 2^2 + x + 2} dx$
- calcule Transforme Laplace :  $TL(f(t)) = \int_0^\infty f(t)^* \exp(-Pt) dt = F(P)$
- calcule Transforme inverse de Laplace :  $TL^{-1}(F(P)) = f(t)$
- $\bullet$
- résoudre équation différentielle du 1<sup>ere</sup> ordre :  $\frac{dy}{dx} = F(x, y) = (x^2 1)^* y$
- résoudre équation différentielle du 2<sup>eme</sup> ordre  $\frac{d^2 y}{dx^2}$  5.  $\frac{dy}{dx}$  + 6.  $y = x^2$

### clc ;clear all

```
disp('== resource equation non lineaire analytic argument ==')syms x 
xc=eval(solve(x.^2+5*x+6))disp('========= la deriver d un fonction ============') 
syms \times ;
derive=diff('1/(x^2+2*x+2)';x)disp('----- integral =-----
```

```
syms \times ;
int f=int('1/(x^2+2*x+2)', x)
```

```
disp('==== Transforme et inverse de laplace ===')syms p t a b;
f = \theta(t) exp(a*t)+sin(b*t)+t+1; laplace(f,p)<br>q=\theta(p) 1/(p-1)^2 ; ilaplace(q,t)
                             \qquad \qquad ; \qquad \text{ilaplace}(\mathfrak{q},\mathsf{t})
```

```
disp('== solution analytiquement eq diff 1 ere ordre ===')dsolve('D1v=(x^2-1)*v','x')
```

```
disp('== solution analyticiquement' (1) = "1" (1) = "2" (1) = "3" (1) = "4" (1) = "4" (1) = "5" (1) = "5" (1) = "6" (1) = "6" (1) = "7" (1) = "7" (1) = "7" (1) = "7" (1) = "7" (1) = "7" (1) = "7" (1) = "7" (1) = "7" (1) = "7" (1) = "7" (1) = "7" (1) = "7" (1) = "7" (1) = "7" (1) = "7" (1) = "7" (1) = "7" (1) = "7" (1) = "7" (1) = "7" (1)dsolve('D2y-5*D1y+6*y=x^2'','x')
```
### Exercice 4 : Ecrire un programme qui trace plusieurs courbes un seul variable en utilisant la commande Holde on

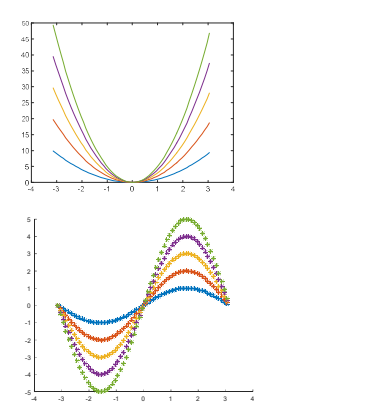

-100 10

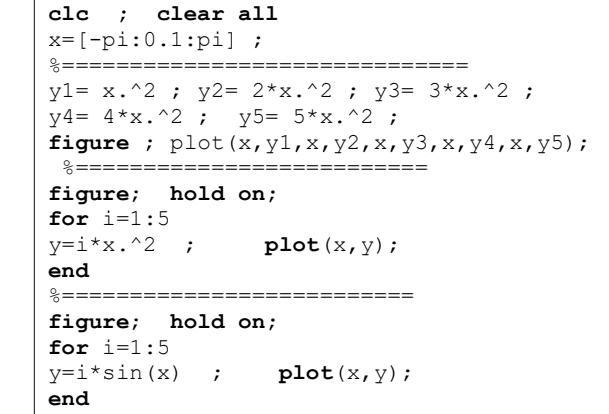

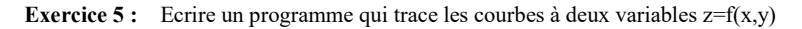

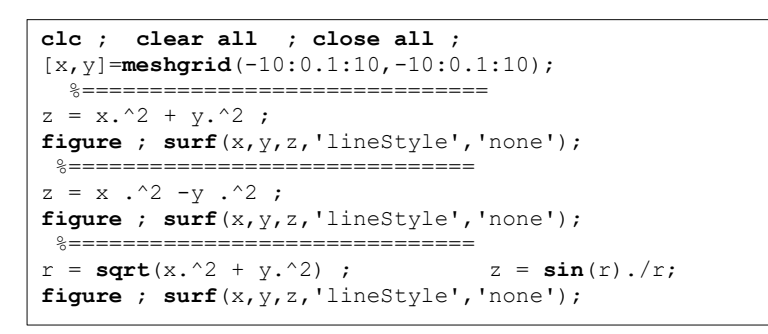

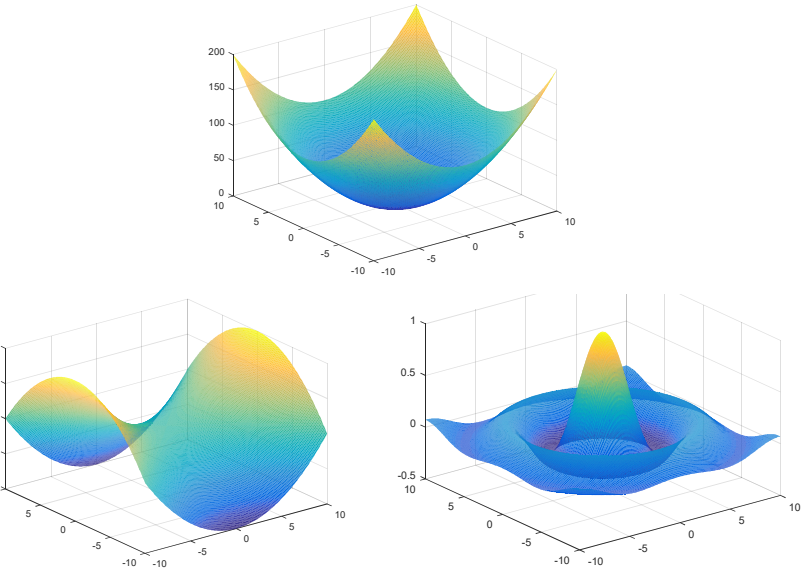